## **Adding and Subtracting Decimals**

When we add or subtract decimals, we can estimate if we don't need an exact answer.

**Example 1:** Gaurav works for commission based on his sales at China Unicom. His earnings for the last week are shown in the table below:

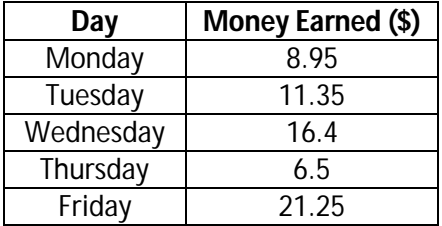

a) Use front-end estimation to find how much did Gaurav make last week.

**Step 1:** Write each decimal using only the number(s) to the left of the decimal. Add these numbers.

b) Find the exact amount Gaurav made last week without using a calculator.

**Step 1:** Write each number with the same number of decimal places, using zeros as placeholders.

**Step 2:** Write these numbers on top of each other **without** the decimal places, and then add.

Since the estimate is \$62, place the decimal point after the first 2 digits. Gaurav made \$64.45 last week.

c) How much more did Gaurav make on Friday than on Thursday?

**Step 1:** Align the decimal places. Add a zero as a placeholder if necessary. Subtract as you would whole numbers.